## A Tabled Prolog Program for Solving Sokoban

Neng-Fa Zhou Agostino Dovier

Department of Computer and Information Science, CUNY Brooklyn College & Graduate Center, USA

Department of Mathematics and Computer Science, University of Udine, Italy

Pescara, September 2nd, 2011

• □ ▶ • □ ▶ • □ ▶ • < □ ▶ •</p>

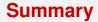

#### Introduction

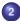

Sokoban as a Planning Problem

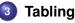

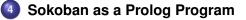

5 Computational Results

#### Conclusions

< ロ > < 同 > < 回 > < 回 > < 回 > <

## **History**

- Sokoban is a type of transport puzzle invented by *Hiroyuki Imabayashi* in 1980
- Published by the Japanese company Thinking Rabbit, Inc. in 1982.
- Sokoban means "warehouse-keeper" (magazziniere) in Japanese.
- Thinking Rabbit joined Square Co., Ltd.

< ロ > < 同 > < 回 > < 回 > .

## **Sokoban Rules**

(from http://www.sokoban.jp/)

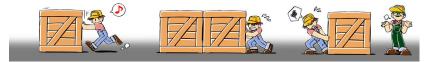

<ロ> <同> <同> <同> < 同> < 同>

Introduction

## Sokoban @ work

æ.

#### **Macro-actions**

#### The following sequence of 8 actions

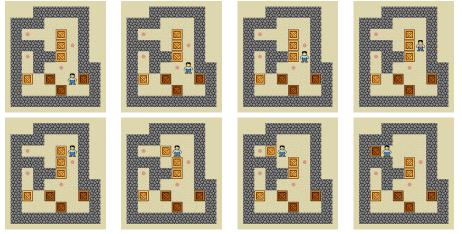

・ロ・・ (日・・ (日・・)

#### **Macro-actions**

#### The following sequence of 8 actions

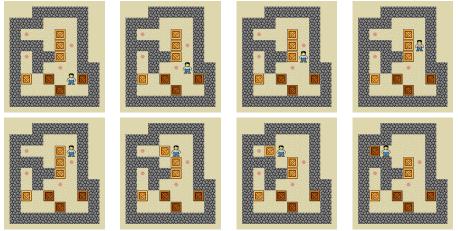

is counted as a single (macro) action.

Image: A math a math a math

 With Andrea Formisano and Enrico Pontelli we developed a CLP(FD) solver for the action description language B (and a compiler in ASP) [ICLP07–MG65]

< ロ > < 同 > < 回 > < 回 > < 回 > <

- With Andrea Formisano and Enrico Pontelli we developed a CLP(FD) solver for the action description language *B* (and a compiler in ASP) [ICLP07–MG65]
- Neng-Fa Zhou is the main developer (actually, the father) of B-Prolog that includes a fast solver of constraints on finite domains

< ロ > < 同 > < 回 > < 回 > .

- With Andrea Formisano and Enrico Pontelli we developed a CLP(FD) solver for the action description language *B* (and a compiler in ASP) [ICLP07–MG65]
- Neng-Fa Zhou is the main developer (actually, the father) of B-Prolog that includes a fast solver of constraints on finite domains
- In the 2009 ASP competition we wrote with him some *B* domains that, once interpreted with the B-Prolog solver behaved very well (in particular peg-solitaire).

- With Andrea Formisano and Enrico Pontelli we developed a CLP(FD) solver for the action description language *B* (and a compiler in ASP) [ICLP07–MG65]
- Neng-Fa Zhou is the main developer (actually, the father) of B-Prolog that includes a fast solver of constraints on finite domains
- In the 2009 ASP competition we wrote with him some *B* domains that, once interpreted with the B-Prolog solver behaved very well (in particular peg-solitaire).
- Neng-Fa asked us to do the same for the 2011 competition.

・ロッ ・ 一 ・ ・ ー ・ ・ ・ ・ ・ ・

- With Andrea Formisano and Enrico Pontelli we developed a CLP(FD) solver for the action description language *B* (and a compiler in ASP) [ICLP07–MG65]
- Neng-Fa Zhou is the main developer (actually, the father) of B-Prolog that includes a fast solver of constraints on finite domains
- In the 2009 ASP competition we wrote with him some *B* domains that, once interpreted with the B-Prolog solver behaved very well (in particular peg-solitaire).
- Neng-Fa asked us to do the same for the 2011 competition.
- This approach for Sokoban was un-successful, but this forced us to look for another declarative approach.

3

< ロ > < 同 > < 回 > < 回 > < - > <

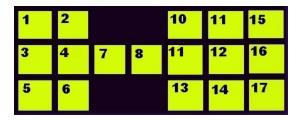

location(1). ... location(17).

э

<ロ> <同> <同> < 同> < 同> - < 同> - <

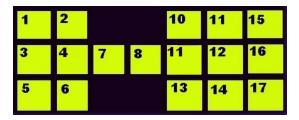

location(1). ... location(17).

```
step(1,right,2). step(10,right,11). step(11,right,15).
step(2,left,1). step(11,left,10). step(15,left,11).
step(1,down,3). step(2,down,4).
step(3,up,1). step(4,up,2).
```

Zhou and Dovier (CUNY and DIMI)

. . .

< □ > < □ > <

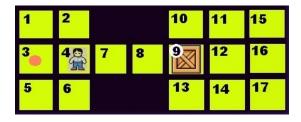

æ

<ロ> <同> <同> <同> < 同> < 同>

#### Encoding in B Fluents

fluent(free(L)) : location(L).
fluent(box\_in(L)) : location(L).
fluent(sokoban\_in(L)) : location(L).

3

#### Encoding in B Fluents

- fluent(free(L)) : location(L).
  fluent(box\_in(L)) : location(L).
  fluent(sokoban\_in(L)) : location(L).
- fluent(reachable(A)) : location(A).

э.

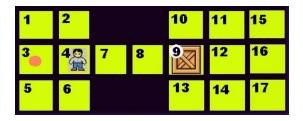

free(1). free(2). free(10). free(11). free(15).

- free(3). free(7). free(8). free(12). free(16).
- free(5). free(6). free(13). free(14). free(17).

box\_in(9).

sokoban\_in(4).

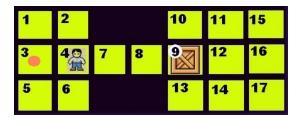

free(1). free(2). free(10). free(11). free(15).
free(3). free(7). free(8). free(12). free(16).
free(5). free(6). free(13). free(14). free(17).

box\_in(9).

sokoban\_in(4).

```
goal(box_in(3)).
```

## Input from ASP competition

top(col4row4, col4row3). top(col4row3, col4row2).
right(col4row2, col5row2). right(col5row2, col6row2).

. . . .

э

# Input from ASP competition

top(col4row4, col4row3). top(col4row3, col4row2).
right(col4row2, col5row2). right(col5row2, col6row2).

box(col8row2). box(col3row4).
sokoban(col4row4).

-

# Input from ASP competition

top(col4row4, col4row3). top(col4row3, col4row2).
right(col4row2, col5row2). right(col5row2, col6row2).
....

box(col8row2). box(col3row4).
sokoban(col4row4).

solution(col3row2). solution(col2row2).

-

< ロ > < 同 > < 回 > < 回 > < - > <

# **Encoding in B**

Actions (help from Andrea Formisano)

```
action(push(From,D,To)) :-
    location(From), location(To), neq(From,To),
    direction(D), % D = left, right, up, down
    step(_Sokoban,D,From),
    straight_connection(From,To,D,_).
```

э.

< ロ > < 同 > < 回 > < 回 > < - > <

# **Encoding in B**

Zhou and Dovier (CUNY and DIMI)

Actions (help from Andrea Formisano)

```
action(push(From, D, To)) :-
   location (From), location (To), neg (From, To),
   direction(D), % D = left, right, up, down
   step(_Sokoban, D, From),
   straight_connection(From, To, D, _).
executable(push(From, D, To), [sokoban_in(S0), reachable(S1),
                             box in(From) | Free_LIST ]) :-
   action(push(From, D, To)),
   location(S0),location(S1),
   step(S1, D, From),
   straight connection(From, To, D, [From|PATH]),
   empty path (PATH, Free LIST ).
empty path([], []).
empty_path([L|R], [free(L)|S]) :-
     empty path (R, S).
```

Sokoban

13/31

#### Encoding in B Actions Effects

```
causes(push(From,D,To), box_in(To),[]) :-
action(push(From,D,To)).
```

causes(push(From,D,To), neg(box\_in(From)),[]) : action(push(From,D,To)).

causes(push(From,D,To),sokoban\_in(S),[]) : action(push(From,D,To)),
 location(S), step(S,D,To).

```
causes(push(From,D,To),free(S),[sokoban_in(S)]) :-
    action(push(From,D,To)),
    location(S), \+ step(S,D,To).
```

#### Encoding in B Basic Static Causal Laws

- caused([free(L)],neg(box\_in(L))) :- location(L).
- caused([free(L)],neg(sokoban\_in(L))) :- location(L).
- caused([sokoban\_in(L)], neg(free(L))) :- location(L).
- caused([sokoban\_in(L)], neg(box(L))) :- location(L).
- caused([box\_in(L)], neg(free(L))) :- location(L).
- caused([box\_in(L)],neg(sokoban\_in(L))) :- location(L).

#### Encoding in B Static Causal Laws: reachability

```
caused([sokoban_in(A)], reachable(A)) :-
location(A).
```

```
caused([reachable(B),free(C)],reachable(C)) :-
location(B),location(C),
neq(B,C),
step(B,D,C),direction(D).
```

ъ

#### The results

- This B encoding, compiled in ASP and run using clingo run rather fast on the proposed examples.
- We later discovered that the running time is comparable to that of the direct ASP solution of the Sokoban (also run using clingo)

### The results

- This B encoding, compiled in ASP and run using clingo run rather fast on the proposed examples.
- We later discovered that the running time is comparable to that of the direct ASP solution of the Sokoban (also run using clingo)
- Unfortunately, the same did not holds for the CLP(FD) encoding (even if speed was not the real problem) which was our overall goal

push(9,left,3) is forbidden (12 is not reachable from 4).

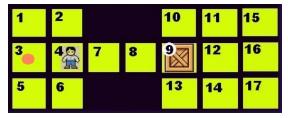

```
caused([sokoban_in(A)], reachable(A)) :-
location(A).
```

```
caused([reachable(B),free(C)],reachable(C)) :-
    location(B),location(C),
    neq(B,C),
    step(B,D,C),direction(D).
```

ъ

push(9,left,3) is forbidden (12 is not reachable from 4).

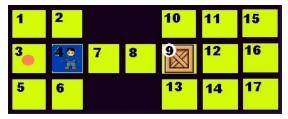

```
caused([sokoban_in(A)],reachable(A)) :-
location(A).
```

```
caused([reachable(B),free(C)],reachable(C)) :-
    location(B),location(C),
    neq(B,C),
    step(B,D,C),direction(D).
```

ъ

push(9,left,3) is forbidden (12 is not reachable from 4).

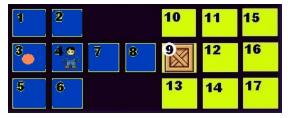

```
caused([sokoban_in(A)],reachable(A)) :-
location(A).
```

```
caused([reachable(B),free(C)],reachable(C)) :-
    location(B),location(C),
    neq(B,C),
    step(B,D,C),direction(D).
```

-

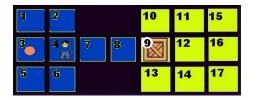

caused([reachable(B),free(C)],reachable(C)) :location(B),location(C),neq(B,C), step(B,D,C),direction(D).

reachable(11)  $\land \underline{free(12)} \rightarrow reachable(12)$ . reachable(12)  $\land \underline{free(11)} \rightarrow reachable(11)$ .

э.

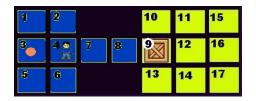

caused([reachable(B),free(C)],reachable(C)) :location(B),location(C),neq(B,C), step(B,D,C),direction(D).

reachable(11)  $\land$  free(12)  $\rightarrow$  reachable(12). reachable(12)  $\land$  free(11)  $\rightarrow$  reachable(11). reachable(11) and reachable(12) both true is a solution (of the constraint).

-

・ロッ ・ 一 ・ ・ ー ・ ・ ・ ・ ・ ・

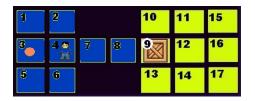

caused([reachable(B),free(C)],reachable(C)) :location(B),location(C),neq(B,C), step(B,D,C),direction(D).

reachable(11)  $\land$  <u>free(12)</u>  $\rightarrow$  reachable(12). reachable(12)  $\land$  <u>free(11)</u>  $\rightarrow$  reachable(11). reachable(11) and reachable(12) both true is a solution (of the constraint).

This (loop) problem is correctly addressed by the ASP encoding.

-

・ロッ ・ 一 ・ ・ ー ・ ・ ・ ・ ・ ・

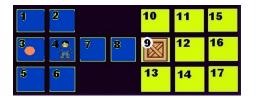

caused([reachable(B),free(C)],reachable(C)) :location(B),location(C),neq(B,C), step(B,D,C),direction(D).

reachable(11)  $\land$  free(12)  $\rightarrow$  reachable(12).

reachable(12)  $\land$  <u>free(11)</u>  $\rightarrow$  reachable(11).

reachable(11) and reachable(12) both true is a solution (of the constraint).

This (loop) problem is correctly addressed by the ASP encoding. A correct constraint encoding would introduce too many constraints (making the CLP(FD) interpreter too slow).

Zhou and Dovier (CUNY and DIMI)

# A solution (in $B^{MV}$ )

- Add the multivalued fluent occupation (L) with three values: 0 for free, 1 for sokoban, and 2 for a box
- For each location *L*, let  $L_1, \ldots, L_{N_L}$  be the neighbor locations of *L*.
- *M* is a "big" number
- Post the constraints:

-

< ロ > < 同 > < 三 > < 三 > -

#### **A** solution

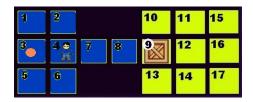

$$\begin{array}{l} \mbox{reachable}(4)=0\\ \mbox{reachable}(2)=\mbox{reachable}(3)=\\ \mbox{reachable}(6)=\mbox{reachable}(7)=1\\ \mbox{reachable}(1)=\mbox{reachable}(5)=\mbox{reachable}(8)=2\\ \mbox{reachable}(9)=\mbox{reachable}(10)=\cdots=\mbox{reachable}(17)=20 \end{array}$$

æ

#### **A** solution

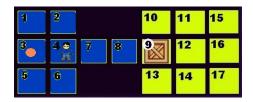

reachable(4) = 0
reachable(2) = reachable(3) =
reachable(6) = reachable(7) = 1
reachable(1) = reachable(5) = reachable(8) = 2
reachable(9) = reachable(10) = 
$$\cdots$$
 = reachable(17) = 20

Unfortunately, this solution generates slow code.

э

#### **Tabling**

- Tabling has become a well-known and useful feature of many Prolog systems.
- The idea of tabling is to memorize answers to tabled subgoals and use the answers to resolve subsequent variant or subsumed subgoals.
- This idea resembles the dynamic programming idea of reusing solutions to overlapping sub-problems.

< ロ > < 同 > < 回 > < 回 > .

#### **Tabling**

- Tabling has become a well-known and useful feature of many Prolog systems.
- The idea of tabling is to memorize answers to tabled subgoals and use the answers to resolve subsequent variant or subsumed subgoals.
- This idea resembles the dynamic programming idea of reusing solutions to overlapping sub-problems.
- B-Prolog is a tabled Prolog system based on linear tabling, allows variant subgoals to share answers, and uses the local (lazy) strategy to return answers.

-

・ロト ・ 戸 ト ・ ヨ ト ・ ヨ ト

**Fibonacci numbers** 

```
:-table fib/2.
fib(0, 1).
fib(1, 1).
fib(N, F):-
    N>1, N1 is N-1, N2 is N-2,
    fib(N1, F1), fib(N2, F2),
    F is F1+F2.
```

Fibonacci numbers

```
:-table fib/2.
fib(0, 1).
fib(1, 1).
fib(N, F):-
    N>1, N1 is N-1, N2 is N-2,
    fib(N1, F1), fib(N2, F2),
    F is F1+F2.
```

Without tabling, the subgoal fib(N,X) would spawn 2<sup>N</sup> subgoals, many of which are variants.

э.

・ロト ・ 戸 ト ・ ヨ ト ・ ヨ ト

Fibonacci numbers

```
:-table fib/2.
fib(0, 1).
fib(1, 1).
fib(N, F):-
    N>1, N1 is N-1, N2 is N-2,
    fib(N1, F1), fib(N2, F2),
    F is F1+F2.
```

- Without tabling, the subgoal fib(N,X) would spawn 2<sup>N</sup> subgoals, many of which are variants.
- With tabling, the time complexity drops to linear since the same variant subgoal is resolved only once.

#### Tabling in B-Prolog Modes

B-Prolog allows Mode-directed tabling

:-table p(M1,...,Mn):C.

- C (optional), the *cardinality limit*, bounds the number of answers to be tabled for p,
- Each Mi is a mode:
  - + (input  $\longrightarrow$  usually ground)
  - - (output  $\longrightarrow$  usually a variable)
  - min or max (optimized → output)
- Only one argument in a tabled predicate can have the mode min or max.

-

Shortest path (sp) in a weighted directed graph  $X \stackrel{W}{\longrightarrow} Y$ 

```
:-table sp(+,+,-,min).
sp(X,Y,[(X,Y)],W) :-
    edge(X,Y,W).
sp(X,Y,[(X,Z)|Path],W) :-
    edge(X,Z,W1),
    sp(Z,Y,Path,W2),
    W is W1+W2.
```

The predicate sp(X, Y, Path, W) states that Path is a path from X to Y with the smallest weight W.

-

Shortest path (sp) in a weighted directed graph  $X \stackrel{W}{\longrightarrow} Y$ 

```
:-table sp(+,+,-,min).
sp(X,Y,[(X,Y)],W) :-
    edge(X,Y,W).
sp(X,Y,[(X,Z)|Path],W) :-
    edge(X,Z,W1),
    sp(Z,Y,Path,W2),
    W is W1+W2.
```

The predicate sp(X, Y, Path, W) states that Path is a path from X to Y with the smallest weight W.

For each pair of nodes, only one (shortest) answer is tabled!

-

- Neng-Fa's implementation of the Sokoban program is based on the just seen tabled definition of shortest path
- The overall code is very short and simple (as one might expect from Prolog programming)
- A little (actually very little) domain knowledge is added

< ロ > < 同 > < 回 > < 回 > .

```
:-table plan sokoban(+,+,-,min).
plan sokoban( SokobanLoc, BoxLocs, Plan, Len) :-
    goal reached(BoxLocs), !, Plan=[], Len=0.
plan sokoban(SokobanLoc, BoxLocs,
              [push(BoxLoc, Dir, DestLoc) |Plan], Len) :-
    select(BoxLoc,BoxLocs,BoxLocs1),
    step(PrevNeibLoc, Dir, BoxLoc),
    \+ member(PrevNeibLoc,BoxLocs1),
    step(BoxLoc, Dir, NextNeibLoc),
    good_dest(NextNeibLoc, BoxLocs1),
    reachable_by_sokoban(SokobanLoc,PrevNeibLoc,BoxLocs),
    choose dest (BoxLoc, NextNeibLoc, Dir,
                 DestLoc, NewSokobanLoc, BoxLocs1),
    insert_ordered(DestLoc, BoxLocs1, NewBoxLocs),
    plan_sokoban(NewSokobanLoc,NewBoxLocs,Plan,Len1),
    Len is Len1+1.
```

```
:-table reachable_by_sokoban/3.
reachable_by_sokoban(Loc,Loc,_BoxLocs).
reachable_by_sokoban(Loc1,Loc2,BoxLocs):-
    step(Loc1,_,Loc3),
    \+ member(Loc3,BoxLocs),
    reachable_by_sokoban(Loc3,Loc2,BoxLocs).
```

choose\_dest(Loc,NextLoc,\_Dir,Dest,NewSokobanLoc,\_BoxLocs): Dest=NextLoc, NewSokobanLoc=BoxLoc.
choose\_dest(Loc,NextLoc,Dir,Dest,NewSokobanLoc,BoxLocs): step(NextLoc,Dir,NextNextLoc),
 good\_dest(NextNextLoc,BoxLocs),
 choose\_dest(NextLoc,NextNextLoc,Dir,
 Dest,NewSokobanLoc,BoxLocs).

#### **Domain Knowledge**

```
qood dest(Loc, BoxLocs):-
    \+ member(Loc,BoxLocs),
    (corner(Loc) ->storage(Loc);true),
    foreach(BoxLoc in BoxLocs, \+ stuck(BoxLoc,Loc)).
:-table stuck/2.
stuck(X, Y) := (right(X, Y); right(Y, X)),
    ( + storage(X); + storage(Y)),
    (+ top(X, ), + top(Y, );
     + top(, X), + top(, Y)), !.
stuck(X, Y) := (top(X, Y); top(Y, X)),
    (\+ storage(X); \+ storage(Y)),
    (+ right(X, ), + rights(Y, );
     \+ right(_,X), \+ right(_,Y)),!.
```

Two boxes constitute a deadlock if they are next to each other and both adjacent to a wall, unless both their locations are storage squares.

# Competition results

CPU time, seconds

| Instance                        | BPSolver | Clasp |
|---------------------------------|----------|-------|
| 1-sokoban-optimization-0-0.asp  | 0.58     | 0.06  |
| 13-sokoban-optimization-0-0.asp | 0.06     | 0.74  |
| 18-sokoban-optimization-0-0.asp | 0.00     | 9.80  |
| 20-sokoban-optimization-0-0.asp | 33.57    | 13.24 |
| 24-sokoban-optimization-0-0.asp | 2.66     | 3.52  |
| 27-sokoban-optimization-0-0.asp | 0.78     | 1.16  |
| 29-sokoban-optimization-0-0.asp | 0.78     | 2.92  |
| 33-sokoban-optimization-0-0.asp | 1.96     | 26.74 |
| 37-sokoban-optimization-0-0.asp | 0.38     | 8.52  |
| 4-sokoban-optimization-0-0.asp  | Mem Out  | 0.62  |
| 43-sokoban-optimization-0-0.asp | Mem Out  | 35.67 |
| 45-sokoban-optimization-0-0.asp | Mem Out  | 9.30  |
| 47-sokoban-optimization-0-0.asp | Mem Out  | 18.66 |
| 5-sokoban-optimization-0-0.asp  | 0.00     | 0.16  |
| 9-sokoban-optimization-0-0.asp  | 0.00     | 2.12  |

æ

<ロ> <同> <同> < 同> < 同>

 We have played with the Sokoban game using several Logic Programming tools

э

イロト イポト イヨト イヨト

- We have played with the Sokoban game using several Logic Programming tools
- It was funny

э

イロト イポト イヨト イヨト

- We have played with the Sokoban game using several Logic Programming tools
- It was funny
- Direct ASP (or B translated to ASP) works
- B interpreted by CLP(FD) does not work correctly (but we are now developing and exploiting a special reachability global constraint)

- We have played with the Sokoban game using several Logic Programming tools
- It was funny
- Direct ASP (or B translated to ASP) works
- B interpreted by CLP(FD) does not work correctly (but we are now developing and exploiting a special reachability global constraint)
- Tabled B-Prolog works (even if there are still some memory problems to cope with)
- Adding knowledge, of course, helps

▲ 同 ▶ → (三 )→